# INF1300—Mer SQL

Lysark for forelesning v. 2.0

tĐ

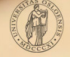

**UNIVERSITETET** OSLO

#### Dagens temaer

- **F** Sammenligning med tekstmønstre
- *ñ* Aggregeringsfunksjoner
- *ñ* Nestede spørsmål
- *ñ* Gruppering
- **F** Relasjonssammenligninger:
	- *<sup>ñ</sup>* exists
	- *<sup>ñ</sup>* in
	- *<sup>ñ</sup>* any
	- *<sup>ñ</sup>* all
- *ñ* View
- *ñ* JDBC

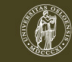

### Tekstmønstre

- *ñ* I SQL kan vi bruke like for å sammenligne et tekst-attributt med et tekstmønster
- *ñ* Et *tekstmønster* er en tekstkonstant hvor to tegn, kalt jokertegn, har spesiell betydning:
	- **►** \_ (understrekning) passer med *ett* vilkårlig tegn
	- ► % passer med en vilkårlig tekststreng (null eller flere tegn)

Eksempel 1:

select firstname from person where firstname like 'O a':

passer med Oda og Ola og O4a, men *ikke* med Olga

Eksempel 2:

select firstname from person where firstname like 'O%a':

passer med alle navn som begynner med «O» og slutter med «a», som Ola, Olga, Othilia, Oda, Ofjhwskjfhkxxa

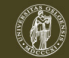

#### Tekstmønstre

*ñ* Eksempel 3:

select firstname  $|| \cdot ||$  | lastname as navn. gender as kjonn from person where firstname like '\_\_\_' and lastname not like '%sen';

Resultatet blir en tabell over navn og kjønn på personer som har eksakt tre tegn i fornavnet og et etternavn som ikke slutter på «sen».

Navnet består av for- og etternavn adskilt med én blank

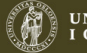

# Aggregeringsfunksjoner

SQL har fem aggregeringsfunksjoner:

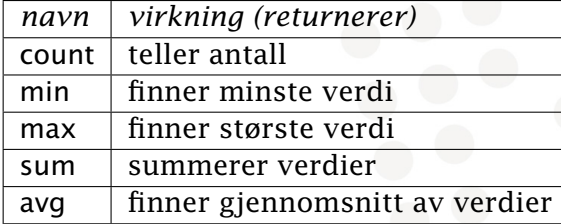

michael@ifi.uio.no—INF1300 5. oktober 2011 5

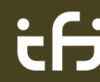

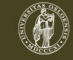

UNIVERSITETET<br>I OSLO

#### count()

- select count (\*) from person; gir antall tupler i tabellen
- select count  $(*)$  as antTupler from person; Som for alle attributter i select-listen, kan vi gi count(\*) et nytt navn.
- select count (gender) from person;

gir antall tupler i tabellen hvor attributtet gender ikke er null

select count (distinct firstname) from person; gir antall forskjellige verdier i attributtet firstname (null telles ikke med)

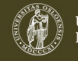

### min() og max()

- *ñ* min(attributt) og max(attributt) gir henholdsvis minste og største verdi av attributtet
- **► Attributtet må være numerisk eller tekstlig** (date og time håndteres som tekststrenger)
- **Eksempel: Gitt tabellen Ansatt(anr, navn, lonn, avd).** Finn den største lønnsforskjellen ved Ifi:

```
select max(lonn) - min(lonn)from Ansatt
where avd = ' if i ';
```
*ñ* Merk at det *ikke* er lov å ha regneuttrykk som parameter i min() og max()

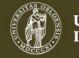

### sum() og avg()

- ▶ sum(attributt) og avg(attributt) beregner henholdsvis summen og gjennomsnittet av verdiene i attributtet
- *ñ* Attributtet må være numerisk
- **►** Tupler hvor attributtet er null, blir ignorert. (Dette er viktig for avg())
- **Eksempel: Gitt tabellen Ansatt(anr, navn, lonn, avd).** Finn sum lønnsutgifter og gjennomsnittslønn for Institutt for informatikk:

```
select sum(lonn), avg(lonn)
from Ansatt
where avd = ' if i':
```
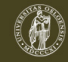

#### Nestede spørsmål

► Gitt tabellen Ansatt(anr, navn, lonn, avd) Finn antall ansatte ved Ifi som tjener *mer enn det dobbelte* av gjennomsnittslønna i administrasjonen

```
select count (*)from Ansatt
where avd = ' if i' and
    lonn > ( select 2 * avg(lonn)from Ansatt
              where avd = 'adm');
```
**K** Merk: En select inne i where-betingelsen må være omsluttet av parenteser

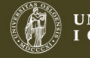

# group by (gruppering)

- $\triangleright$  Gruppering er å dele forekomstene inn i grupper og så gi en resultatlinje for hver gruppe
- $\blacktriangleright$  Syntaksen er slik: select <resultatattributt-liste>  $from  $z$  table  $l - l$  is  $t e$$ where <br/>betingelse> group by <grupperingsattributt-liste >;
- **Resultatet beregnes slik:** 
	- 1. Beregn select \* from <tabell-liste> where <betingelse>
	- 2. Lag grupper av de tuplene som er like i alle grupperingsattributtene
	- 3. Utfør aggregeringsfunksjonene lokalt innenfor hver gruppe og presenter én resultatlinje for hver gruppe
- *ñ* En god regel er å inkludere alle grupperingsattributtene i resultatattributt-listen.
- *ñ* Merk: Attributter som *ikke* er grupperingsattributter, må være funksjonelt avhengige av grupperingsattributtene.

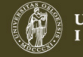

Finn antall ansatte i hver avdeling og gjennomsnittlig lønn for disse:

▶ Ansatt(anr, navn, lonn, avd) Avdeling(avdnr, avdNavn, leder) Prosjektplan(pnr, anr, timer)

**select** avdNavn, **count**(\*), **avg**(lonn) **from** Ansatt, Avdeling Ansatt, Avdeling where  $avd = avdNavn$ group by avdNavn;

**▶ Dette forutsetter at avdNavn er en kandidatnøkkel.** Hvis ikke måtte vi hatt **group by** avdnr. I så fall må vi muligens ta med avdnr i select-listen

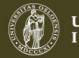

For hvert prosjekt, list opp medvirkende avdelinger og sorter dem etter innsats:

Ansatt(anr, navn, lonn, avd) Avdeling(avdnr, avdNavn, leder) Prosjektplan(pnr, anr, timer)

select pnr as prosjekt, avdNavn as avdeling, sum(timer) as innsats from Ansatt A, Avdeling, Prosjektplan P where  $avd = avdNavn$  and A . anr = P . anr group by pnr, avdNavn order by prosjekt, innsats desc;

**Figurer** Siste linje kan erstattes med

order by prosjekt, innsats desc;

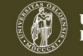

Samme oppgave, men ta bare med avdelinger som skal bidra med minst 50 timer på prosjektet:

Ansatt(anr, navn, lonn, avd) Avdeling(avdnr, avdNavn, leder) Prosjektplan(pnr, anr, timer)

select pnr as prosjekt, avdNavn as avdelingsnavn, sum(timer) as innsats from Ansatt A, Avdeling, Prosjektplan P where  $avd = avdNavn$  and A .anr  $= P$  .anr group by pnr, avdNavn having sum(timer)  $> 49$ order by prosiekt, innsats desc:

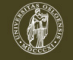

Samme oppgave, men ta bare med avdelinger som har minst 3 ansatte

Ansatt(anr, navn, lonn, avd) Avdeling(avdnr, avdNavn, leder) Prosjektplan(pnr, anr, timer)

select pnr as prosjekt, avdNavn as avdelingsnavn, sum(timer) as innsats from Ansatt A, Avdeling, Prosjektplan P where  $avd = avdNavn$  and A . anr  $p = P$  . anr group by pnr , avdNavn having sum(timer)  $> 49$  and  $2 <$  (select count(\*) from Ansatt A1 where  $A1$  avd = avdNavn) order by prosjekt, innsats desc;

Merk bruken av avdnr i den indre select-setningen! Den gjør at den indre select-setningen må beregnes én gang for hver verdi av avdnr beregnet i den ytre select-setningen

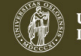

### Generelt utseende av SQL-spørsmål

- select [distinct] <resultatattributter>
- from  $\n$
- where <utvalgbetingelse> ]
- group by <grupperingsattributter>
- having <resultatbetingelse> | ]
- order by <ordningsattributter> 1

#### Regler:

- **Ordningsattributtene har utseendet:** <attributt> [asc | desc]
- *ñ* Ordningsattributtene må være blant resultatattributtene
- *ñ* Ifølge SQL-standarden skal grupperingsattributtene alltid være blant resultatattributtene, men de fleste DBMSer krever ikke dette

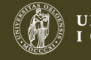

#### WHERE vs. HAVING

- **where**-betingelsen velger ut de tuplene som skal danne datagrunnlaget for grupperingen
- **having-betingelsen plukker ut de tuplene fra det** ferdig-grupperte resultatet som skal med i det endelige svaret
- **having**-betingelsen kan inneholde aggregatfunksjoner, men det kan ikke where-betingelsen
- **Fiden having** håndterer en (mye) mindre datamengde enn where, er det i kompliserte spørringer lurt å legge så mye som mulig av logikken inn i having-betingelsen

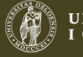

# Hvordan SQL-spørsmål med GROUP BY evalueres

- 1. Selekter ifølge seleksjonsbetingelsene i where
- 2. Join relasjonene i from i henhold til joinbetingelsene i where
- 3. Grupper resultattuplene i henhold til like verdier i grupperingsattributtene angitt i group by-klausulen
- 4. Fjern de gruppene som ikke oppfyller resultatbetingelsen i having-klausulen
- 5. Projiser ifølge attributtene i select
- 6. Fjern flerforekomster hvis select distinc
- 7. Sorter i henhold til order by

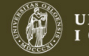

# Relasjonssammenligninger

SQL har følgende operatorer som sammenligner med innholdet i en hel relasjon:

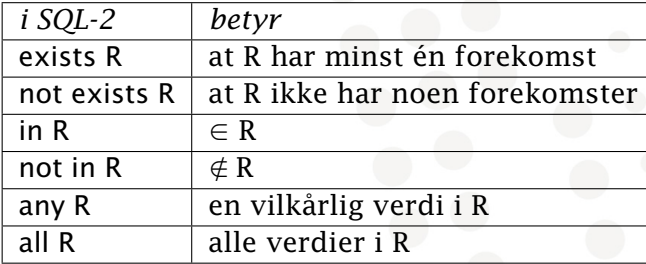

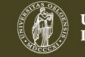

# ANY og ALL

• any og all brukes i praksis bare på relasjoner med ett attributt

• Eksempel: Finn antall ansatte ved Ifi som tjener mer enn samtlige på kjemi.

Ansatt(anr, navn, lonn, avd) Avdeling(avdnr, avdNavn, leder) Prosjektplan(pnr, anr, timer)

```
select count (*)<br>from Ansatt
       Ansatt
where avd = 'iff' and
        lonn > all (select lonn
                     from Ansatt
                     where avd = 'kjemi');
```
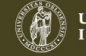

# IN og NOT IN

- [ not ] in kan brukes på ett attributt eller på en liste av attributter
- Eksempel:

Finn navn på ansatte som ikke har ført noen prosjekttimer

Ansatt(anr, navn, lonn, avd) Avdeling(avdnr, avdNavn, leder) Prosjektplan(pnr, anr, timer)

select navn from Ansatt where anr not in (select anr from Prosjektplan);

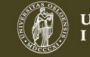

## EXISTS og NOT EXISTS

*ñ* exists R

er sann hvis tabellen inneholder tupler (ett eller flere)

- *ñ* not exists R er sann hvis tabellen ikke inneholder noen tupler
- *ñ* Merk at SQL ikke har noen egen all-kvantor (∀)
- *ñ* Skulle vi trenge en all-kvantor, må vi uttrykke den ved hjelp av andre SQL-konstruksjoner

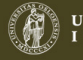

#### Noen nyttige formler fra logikken

- *►*  $F$   $\Rightarrow$   $G$   $\equiv$  not  $F$  or  $G$
- **►** not (F and G)  $\equiv$  not F or not G
- not (F or G)  $\equiv$  not F and not G
- $\forall$ u.F ≡ not (∃u.not F)
- *ñ* ∃u.F ≡ not (∀u.not F)

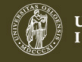

Finn navn på ansatte som skal arbeide mer enn 10 timer på samtlige av sine prosjekter

Ansatt(anr, navn, lonn, avd) Avdeling(avdnr, avdNavn, leder) Prosjektplan(pnr, anr, timer)

```
select A .navn
from Ansatt A
where not exists (select<br>from
                              Prosjektplan P
                      where P . anr = A . anr
                      and P. timer \leq 10 );
```
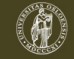

Finn navn på ansatte som skal delta på alle prosjekter

Ansatt(anr, navn, lonn, avd) Avdeling(avdnr, avdNavn, leder) Prosjektplan(pnr, anr, timer)

select A .navn from Ansatt A where not exists select pnr from Prosjektplan P1<br>where not exists ( not exists ( select<br>from Prosjektplan P2 where  $P2.$  pnr =  $P1.$  pnr and  $P2. anr = A. anr$ );

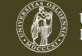

Finn navn på de ansatte som ikke skal delta på noe prosjekt ledet av en avdelingsleder

Ansatt(anr, navn, lonn, avd) Avdeling(avdnr, avdNavn, leder) Prosjekt(pnr, leder) Prosjektplan(pnr, anr, timer)

```
select navn
from Ansatt A
where not exists
           select<br>from
                   Prosjekt P, Prosjektplan PL
           where PL anr = A anr and
                   PL.pnr = P.pnr and
                   P . leder in ( select leder
                                from Avdeling )
                   ) ;
```
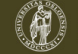

#### Plassering av sub-queries

- **•** Det er lov å ha sub-queries (indre **select**-setninger) i
	- **Firom-klausulen**
	- ► where-klausulen
	- *<sup>ñ</sup>* having-klausulen
- ► SQL-standarden inneholder ingen øvre grense for antall sub-queries i et query
- **► Sub-queries skal alltid være omsluttet av parenteser**

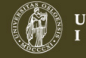

# Views

- ► Et view er en tenkt relasjon som vi bruker som mellomresultat i kompliserte SQL-beregninger
- ► Det er to måter å lage view på:
	- **► create view navn(attributtliste) as select ...**
	- *<sup>ñ</sup>* create view navn as select *. . .*
- **► I det første tilfellet må det være like mange navn i** attributtlisten som det er attributter i select-setningen
- **▶ I det andre tilfellet arver viewet attributtnavnene fra** select-setningen
- $\triangleright$  Når man har laget et view, kan det brukes som en vanlig tabell i senere select-setninger

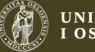

## Eksempel på view

Prosjektplan(pnr, anr, timer)

create view Innsats as select anr, sum(timer) as timer from Prosjektplan group by anr ;

create view Bonus (anr, bonusbeløp) as (select anr, 3000 from Innsats where  $\times$  timer  $>$  = 50 ) union ( select anr, 1500 from Innsats where timer  $> = 15$  and timer  $< 50$ );

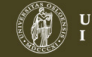

#### Hengetupler

- $\triangleright$  Når vi joiner to tabeller, kaller vi et tuppel som ikke har noen match i den andre relasjonen, et *hengetuppel*
- *Hengetupler blir ikke med i resultatet av en (vanlig)* join, også kalt en inner join
- ► Hvis vi ønsker å gjøre en join hvor vi beholder hengetuplene fra en eller begge tabellene, bruker vi en outer join

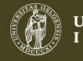

# Left outer join

 $\rightarrow$  Syntaks for en left outer join er slik:

```
select <svar-attributter>
from tabell-1 left outer join tabell-2on join−betingelse ;
```
- **Example 2.5** Resultatet blir en join av tabell-1 og tabell-2, pluss en linje for hvert hengetuppel i tabell-1 der alle svar-attributtene fra tabell-2 er null
- ▶ Eventuelle hengetupler fra tabell-2 blir ikke med i resultatet

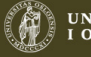

### Right outer join

**Fig. 5** Syntaks for en right outer join er slik:

```
select <svar-attributter>
from tabell-1 right outer join tabell-2on join−betingelse ;
```
- **Example 2.5** Resultatet blir en join av tabell-1 og tabell-2, pluss en linje for hvert hengetuppel i tabell-2 der alle svar-attributtene fra tabell-1 er null
- ► Eventuelle hengetupler fra tabell-1 blir ikke med i resultatet

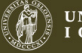

# Full outer join

**►** Syntaks for en full outer join er slik:

select <svar-attributter> from tabell-1 full outer join tabell-2 on join−betingelse ;

► Resultatet blir en join av tabell-1 og tabell-2, pluss en linje for hvert hengetuppel i tabell-1 der alle svar-attributtene fra tabell-2 er null og en linje for hvert hengetuppel i tabell-2 der alle svar-attributtene fra tabell-1 er null

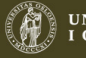

# JDBC (Java Data Base Connectivity)

• Tre nødvendige java-biblioteker: :

import java.sql. $\ast$ ; import java.util. $\ast$ ; import java.io. $\ast$ ;

• To hjelpemetoder: :

```
static void warn( String msg, Exception e ) {
   System.err.println(msg);
    if (e := null) {
       System.err.println("Fikk unntak: " + e.toString());
       System.err.println("Melding: " + e.getMessage());
       System.err.println( "Traceback: ");
       e.printStackTrace(System.err);
    }
}
static void die (String msg, Exception e ) {
 warn( msg, e );
 System. exit(1);
}
```
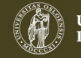

# JDBC

• Metode for å opprette forbindelse med filmdatabasen:

```
public static Connection openConnection () {
    Connection con = null;
    try { Class . forName ("org . postgresql . Driver"):
    \text{catch}(\text{Exception } e) {
           die ( " Fant ingen JDBC−driver " , e ) ;
     }
    Properties p = new Properties();
    p.put("user", "<ditt Postgres-brukernavn>");
    p.put("password", "<ditt Postgres-passord>");
    String url = "jdbc:postgresql://kurspg/fdb";try \{ con = DriverManager.getConnection( url, p) ; \}\text{catch}(\text{Exception } e) {
           die ("Feil DB-URL, brukernavn eller passord", null);
     }
    return con;
}
```
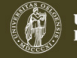

# JDBC

▶ I hovedprogrammet (f.eks. *i* main) opprettes kontakten med filmdatabasen slik:

Connection con = openConnection $()$ ;

**Example 2** Deretter kan man legge SQL-koden i en String sqlkode, opprette to objektpekere

Statement stm = null; ResultSet svar = null ;

stm = con.createStatement(); svar = stm.executeQuery(sqlkode);

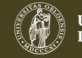

# JDBC-eksempel

```
Ansatt(anr, navn, lonn, avd)
Avdeling(avdnr, avdNavn, leder)
```

```
Connection con = openConnection();
Statement stm = con. createStatement();
ResultSet svar =
  stm. executeQuery ("select avdNavn, count (*) as ant,
                               avg(lonn) as gjsnitt
                        from Ansatt, Avdeling
                       where avd = avdnr
                        group by avdNavn" ) ;
String avdNavn; int ant; float gjsnitt;
while (svar.next() ) {
    avdNavn = svar . getString ( "avdNavn" ) ;
    ant = svar.getInt("ant");
    g j sn it t = svar. get Float ("g j sn it t");
    System.out.println ("RAD = " + \text{avdNavn} ++ ant + " + gisnitt):
```
michael@ifi.uio.no—INF1300 5. oktober 2011 36

}

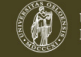